#### Introduction to Database Systems CSE 414

#### Lecture 3: SQL Basics

## Review

- Relational data model – Schema + instance + query language
- Query language: SQL
	- Create tables
	- Retrieve records from tables
	- Declare keys and foreign keys

## **Discussion**

• Tables are NOT ordered

– they are sets or multisets (bags)

• Tables are FLAT

– No nested attributes

- Tables DO NOT prescribe how they are implemented / stored on disk
	- This is called **physical data independence**

• How would you implement this?

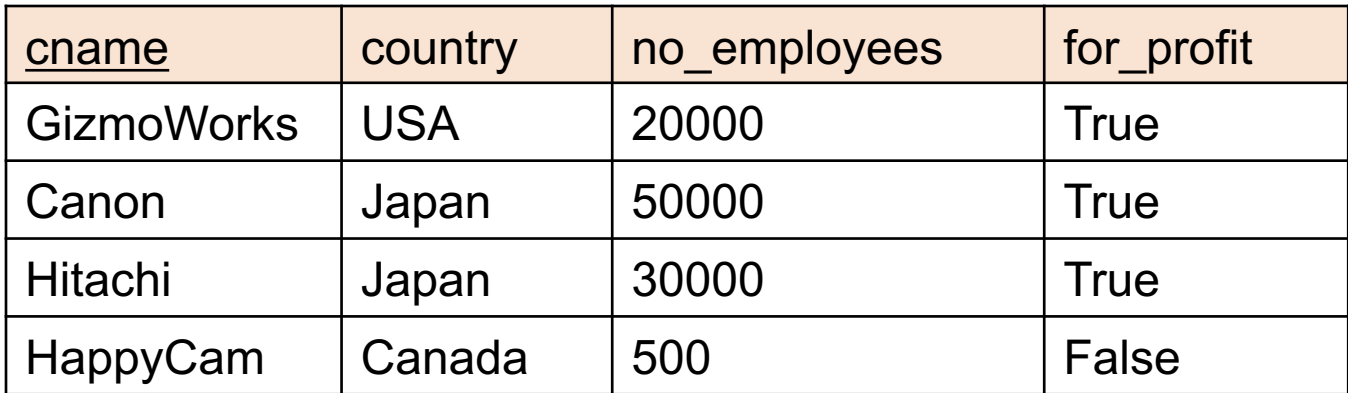

• How would you implement this?

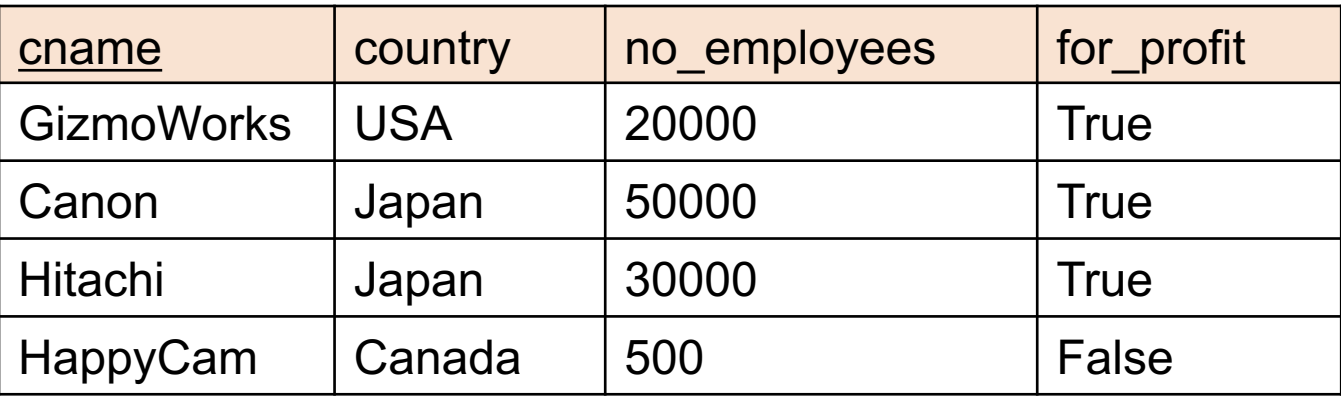

Row major: as an array of objects

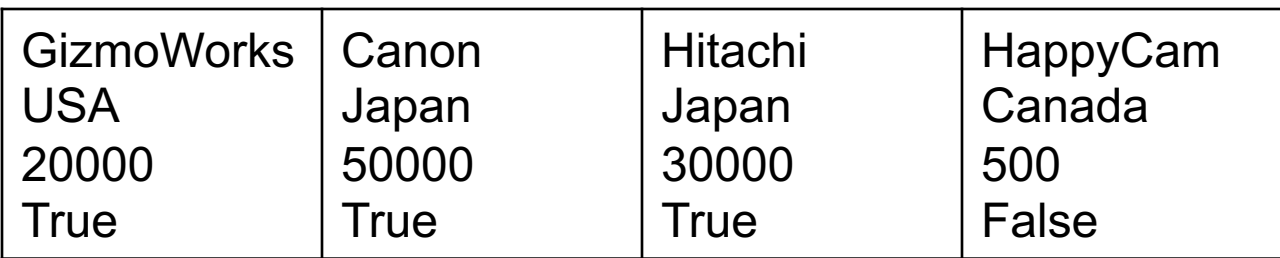

• How would you implement this?

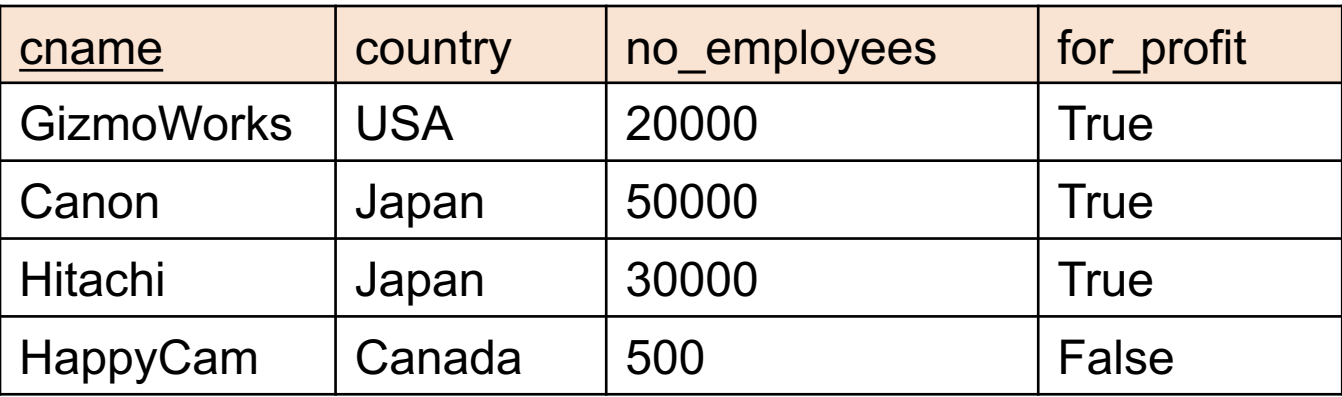

#### Column major: as one array per attribute

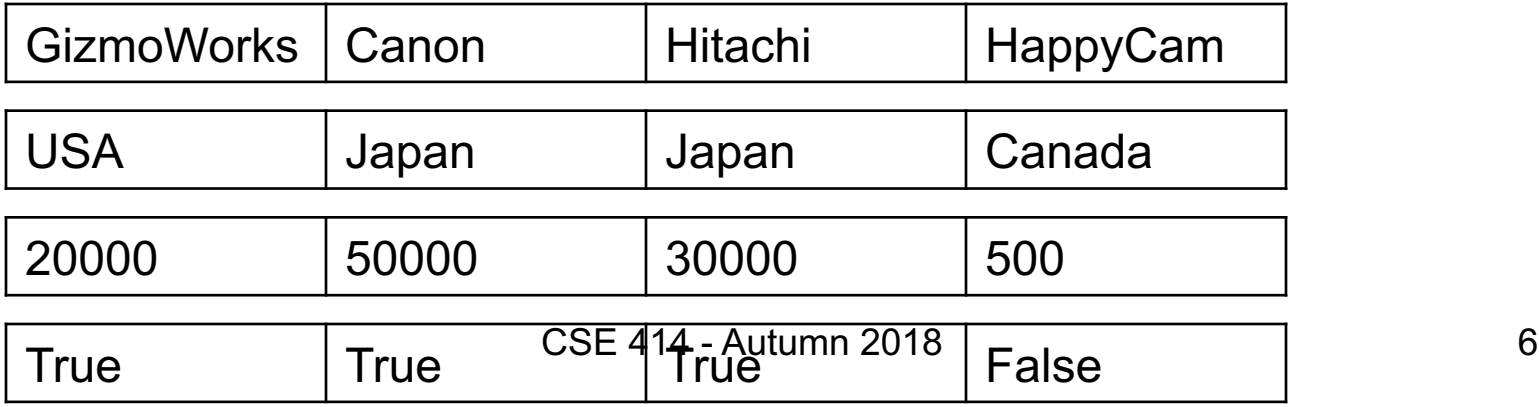

• How would you implement this?

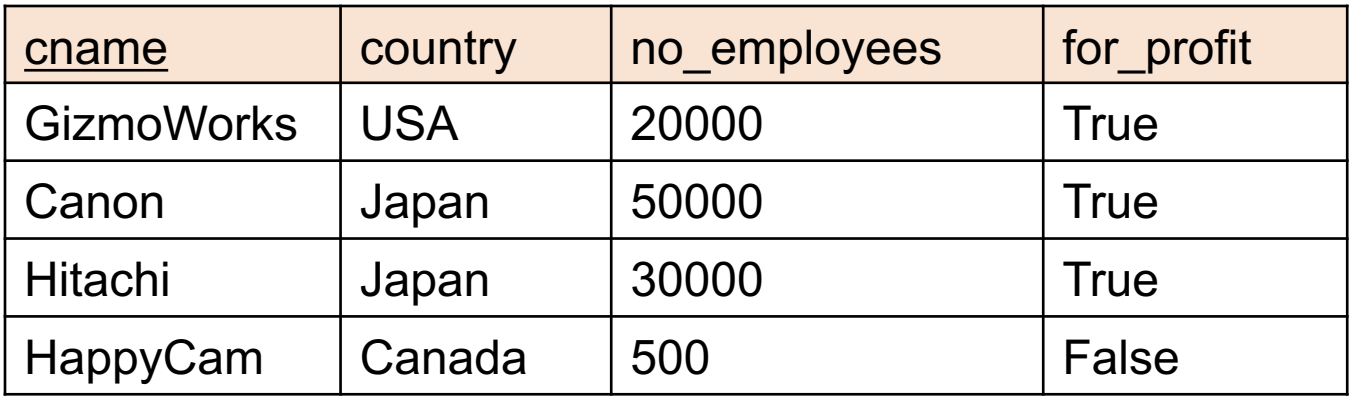

#### **Physical data independence**

the actual implementation The logical definition of the data remains unchanged, even when we make changes to

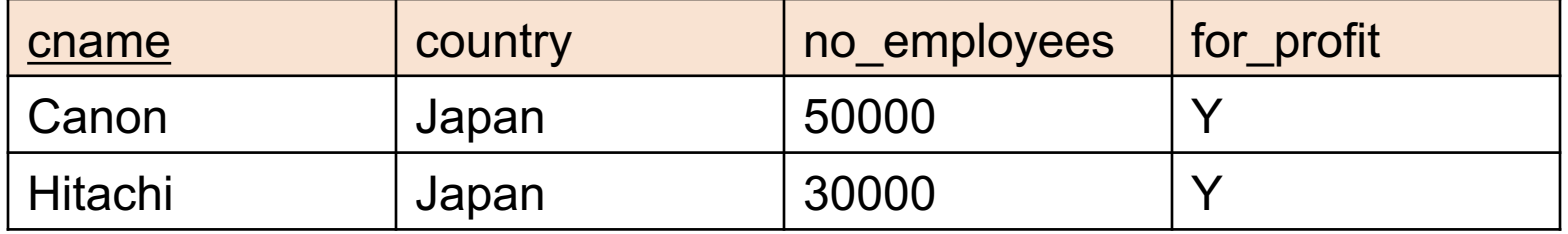

• All relations must be flat: we say that the relation is in *first normal form*

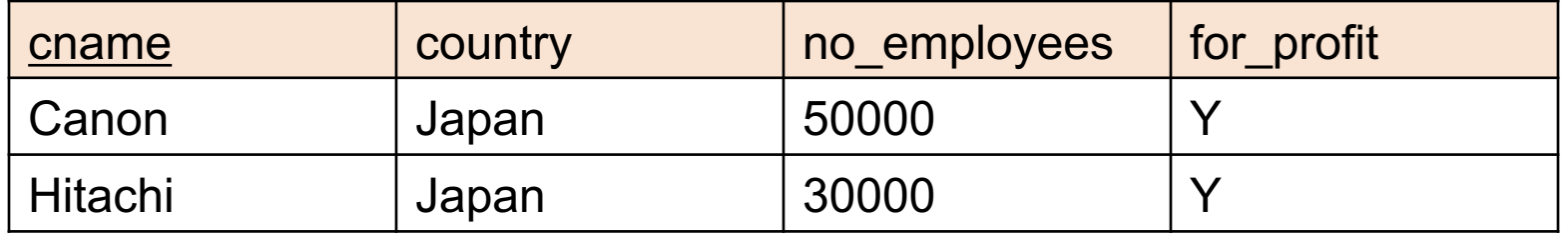

- All relations must be flat: we say that the relation is in *first normal form*
- E.g., we want to add products manufactured by each company:

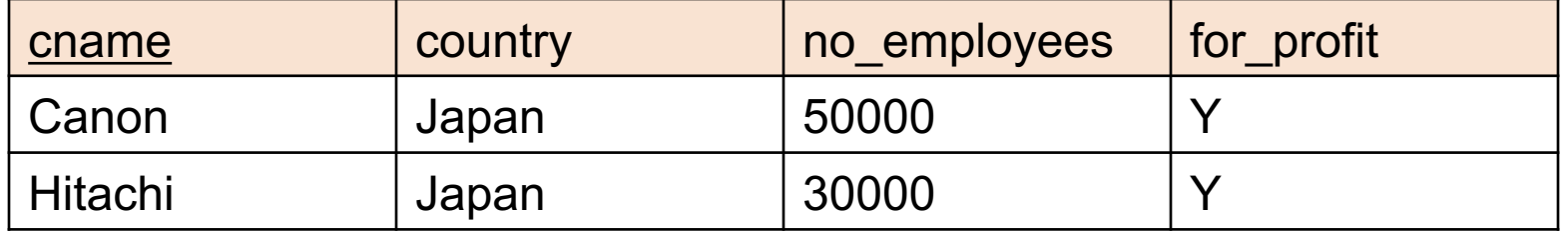

- All relations must be flat: we say that the relation is in *first normal form*
- E.g., we want to add products manufactured by each company:

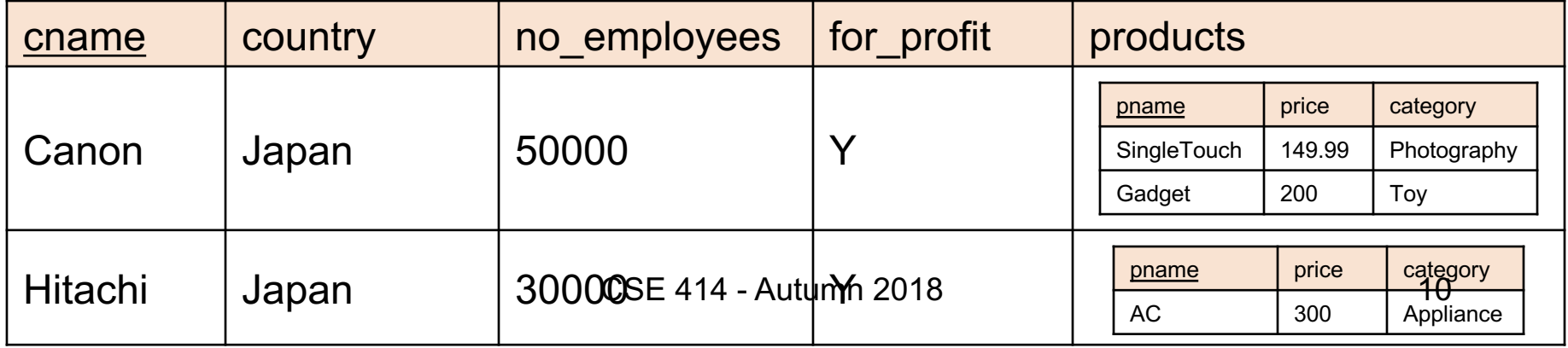

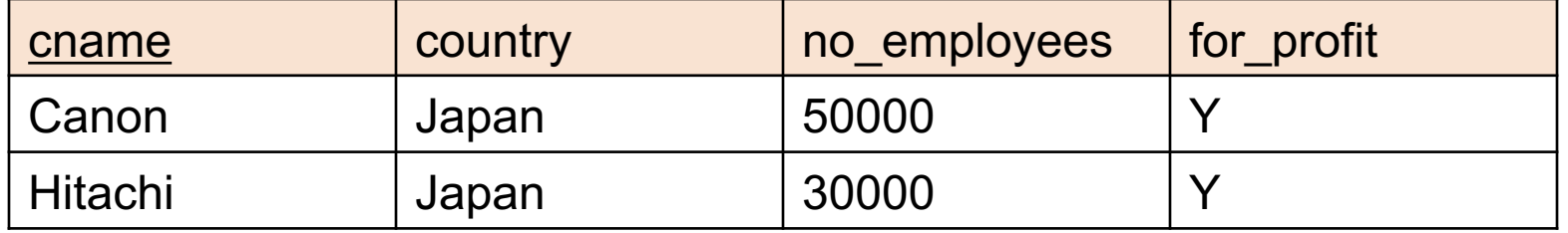

- All relations must be flat: we say that the relation is in *first normal form*
- E.g., we want to add products manufactured by each company:

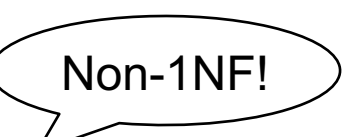

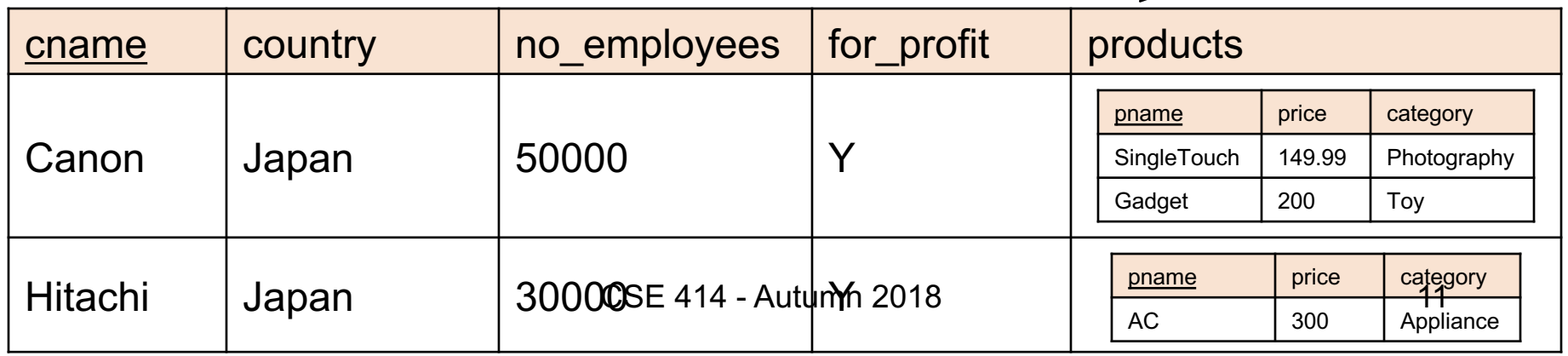

We will learn how different languages and data models handle this aspect

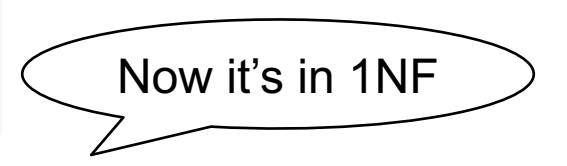

#### Company

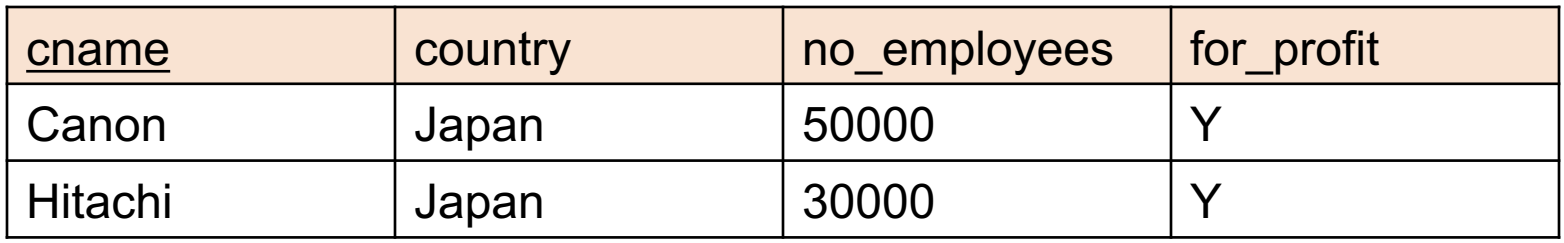

#### **Products**

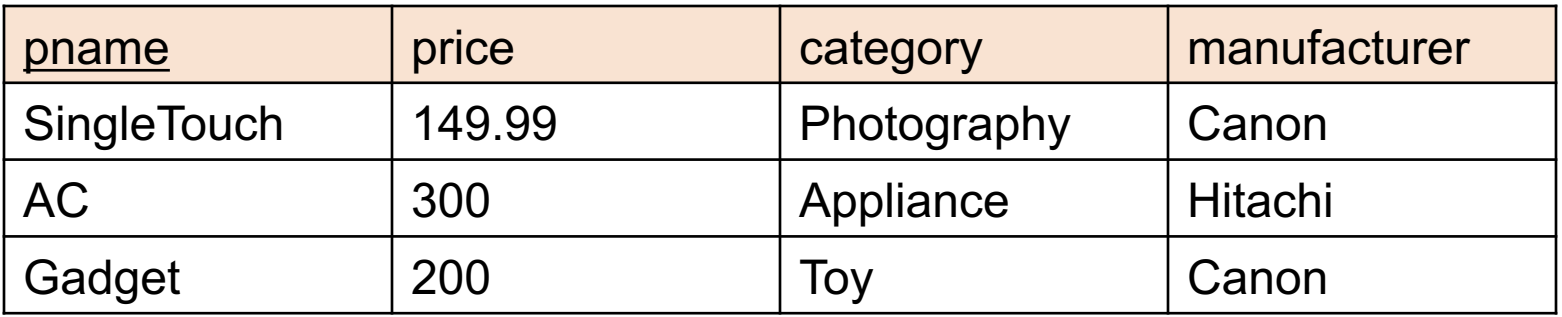

# SQL

- **S**tructured **Q**uery **L**anguage
- Most widely used language to query relational data
- One of the many languages for querying relational data
- A **declarative** programming language

#### Selections in SQL

SELECT \*

FROM Product

WHERE price > 100.0

#### Demo 2

# Joins in SQL

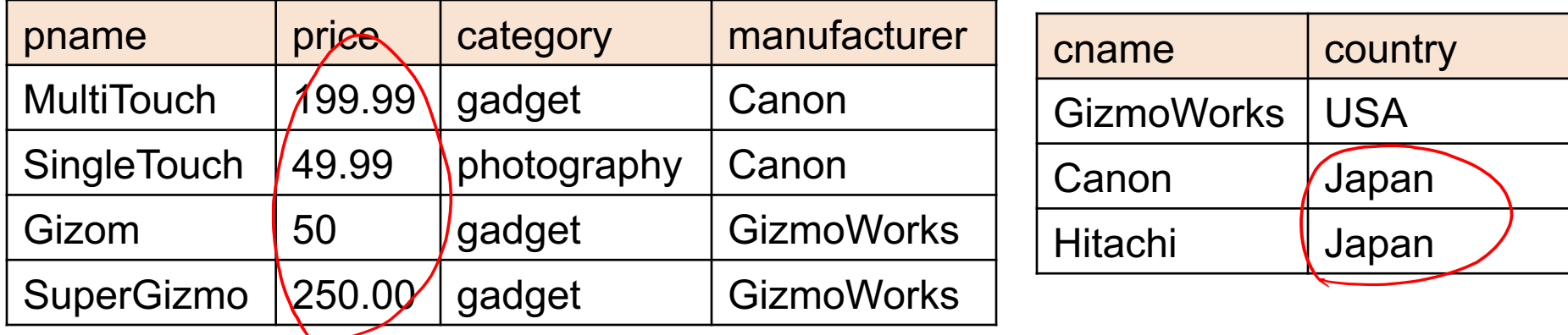

Retrieve all Japanese products that cost < \$150

## Joins in SQL

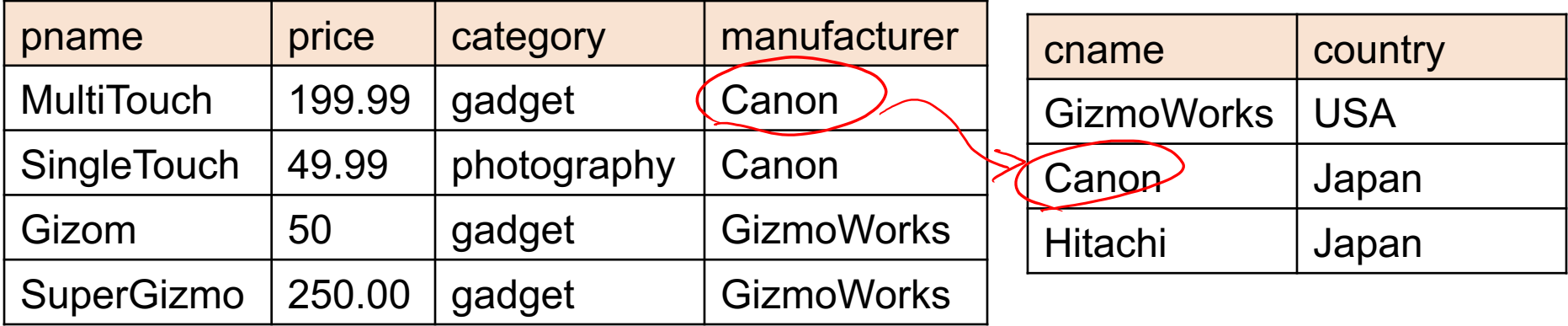

Retrieve all Japanese products that cost < \$150

```
SELECT pname, price
FROM Product, Company
WHERE
```
## Joins in SQL

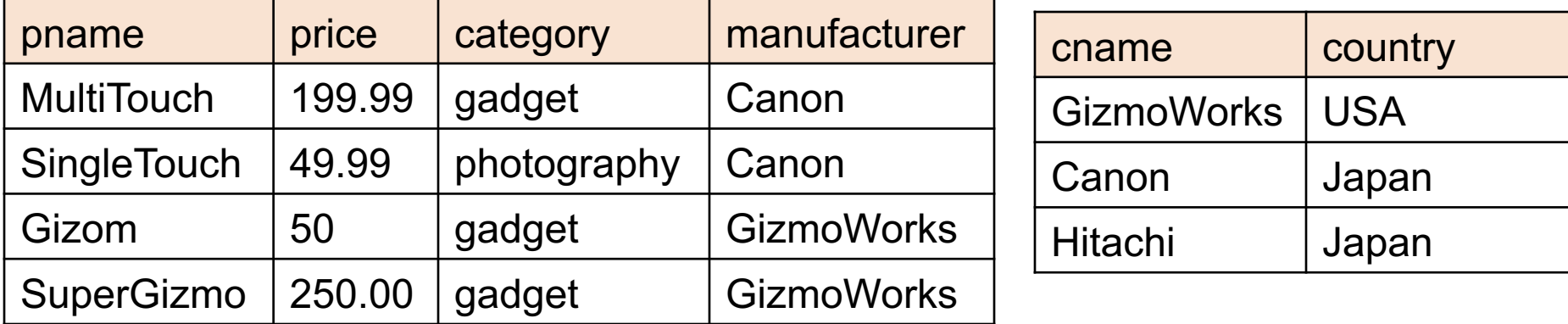

Retrieve all Japanese products that cost < \$150

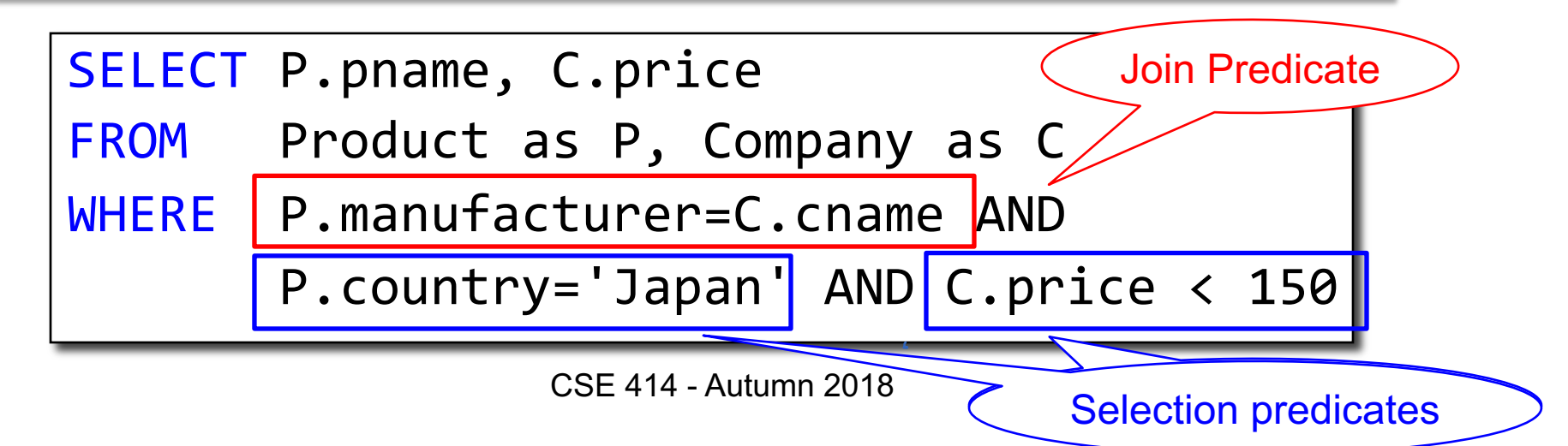

## Joins in SQL

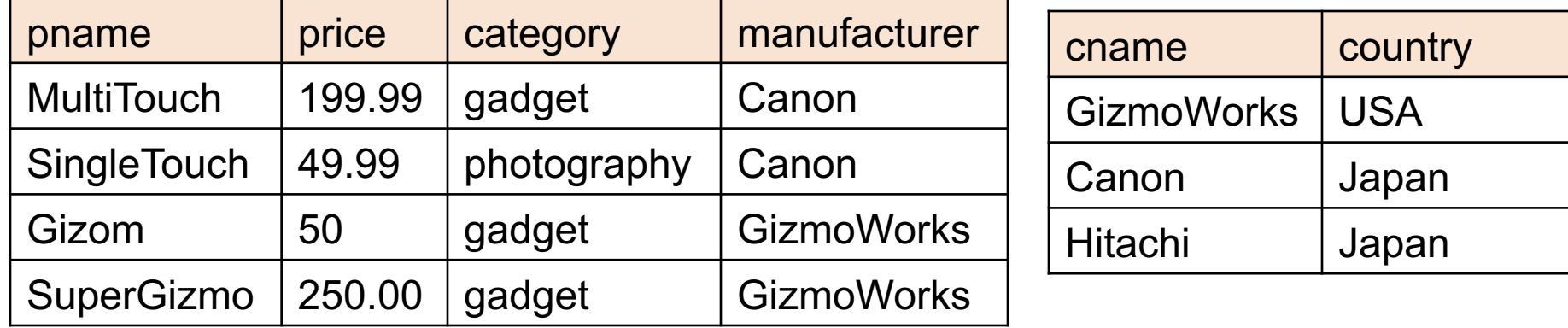

#### Retrieve all USA companies that manufacture "gadget" products

### Joins in SQL

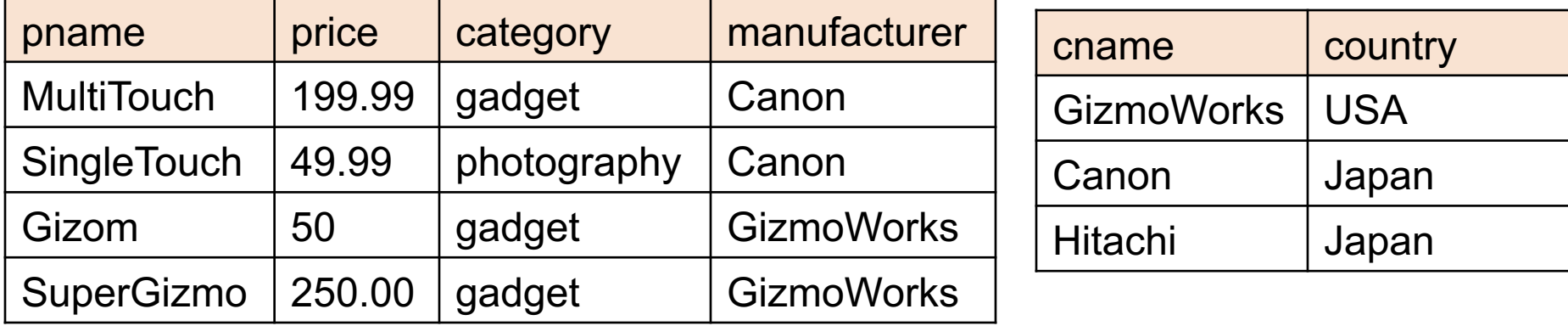

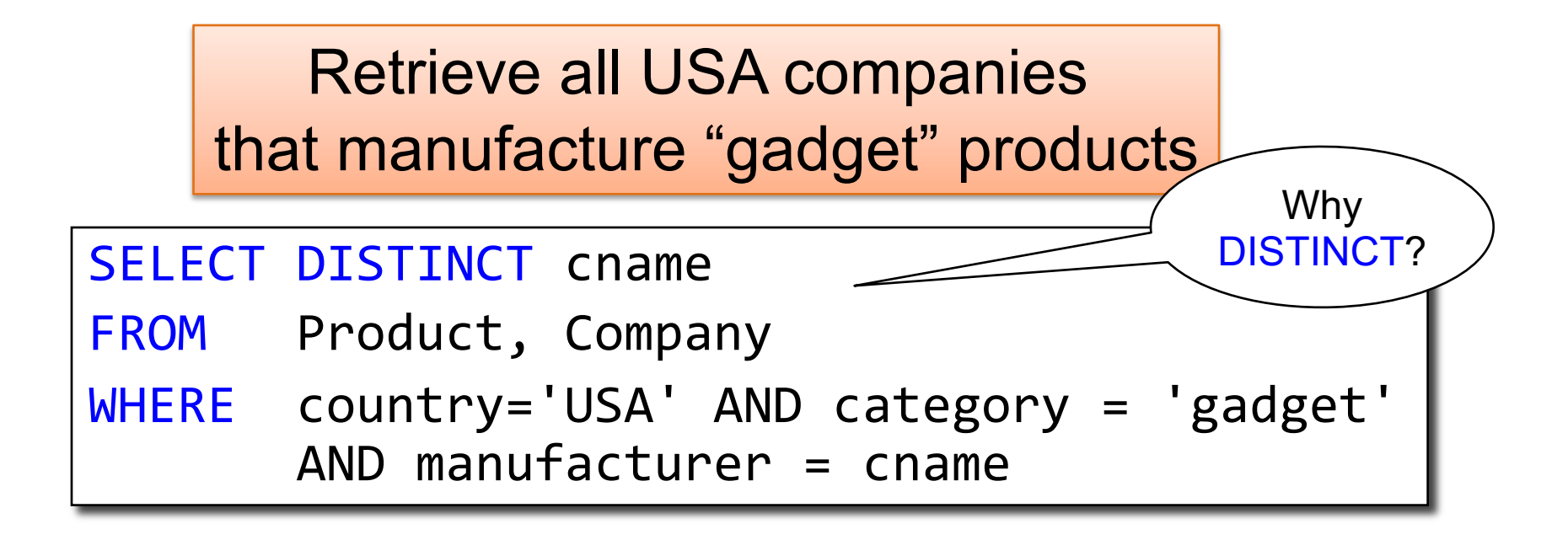

#### Demo 2 – cont'd

# Joins in SQL

- The standard join in SQL is sometimes called an inner join
	- Each row in the result **must come from both tables in the join**
- Sometimes we want to include rows from only one of the two table: outer join

Employee(id, name) Sales(employeeID, productID)

## Inner Join

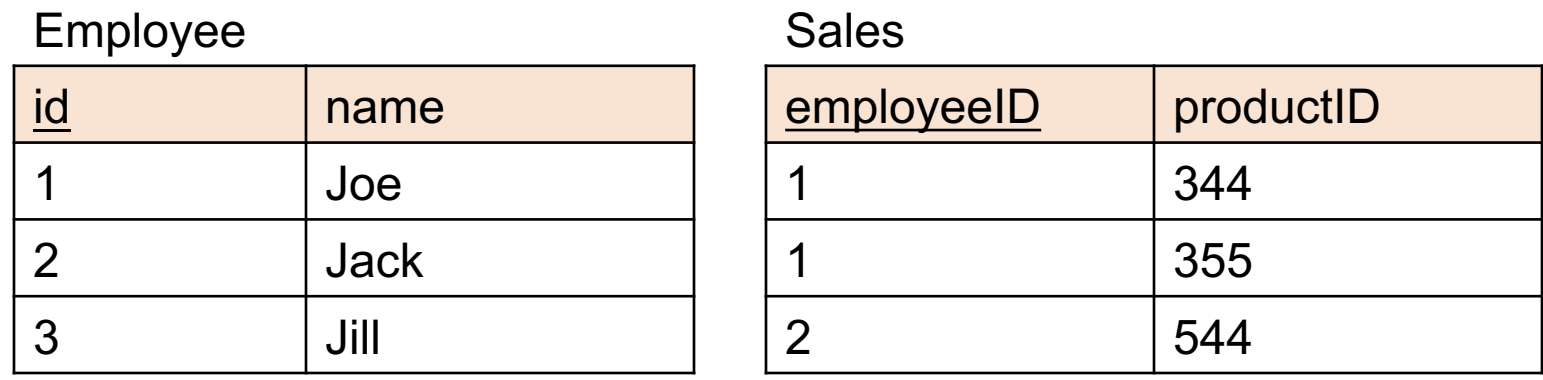

Retrieve employees and their sales

Employee(id, name) Sales(employeeID, productID)

# Inner Join

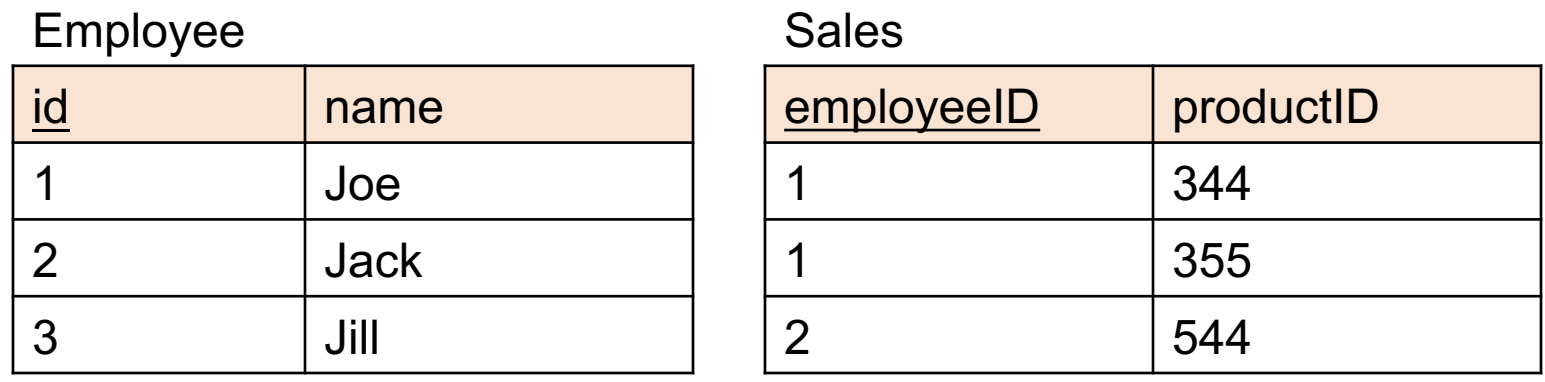

Retrieve employees and their sales

SELECT \* FROM Employee E, Sales S

WHERE E.id = S.employeeID

Employee(id, name) Sales(employeeID, productID)

## Inner Join

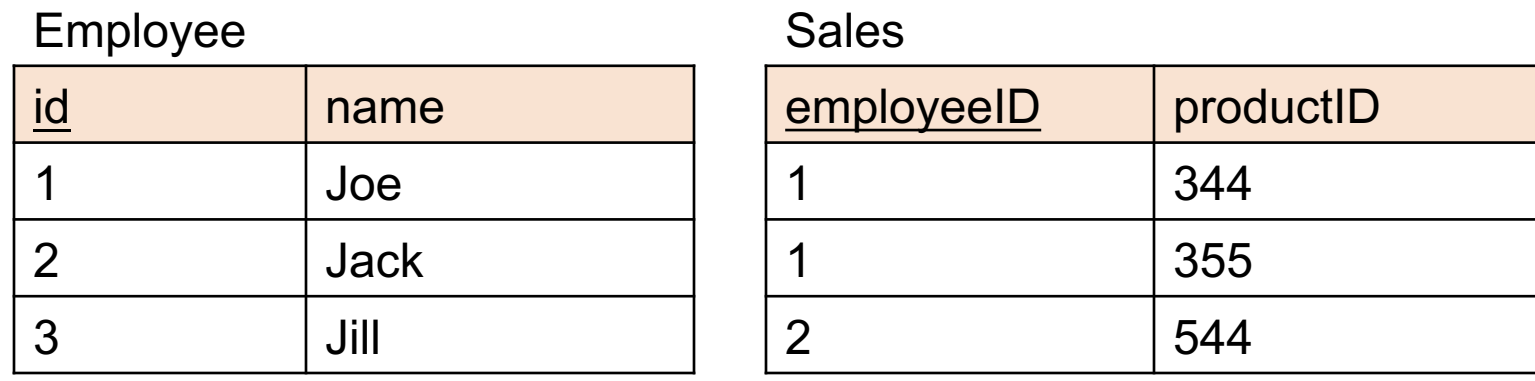

Retrieve employees and their sales

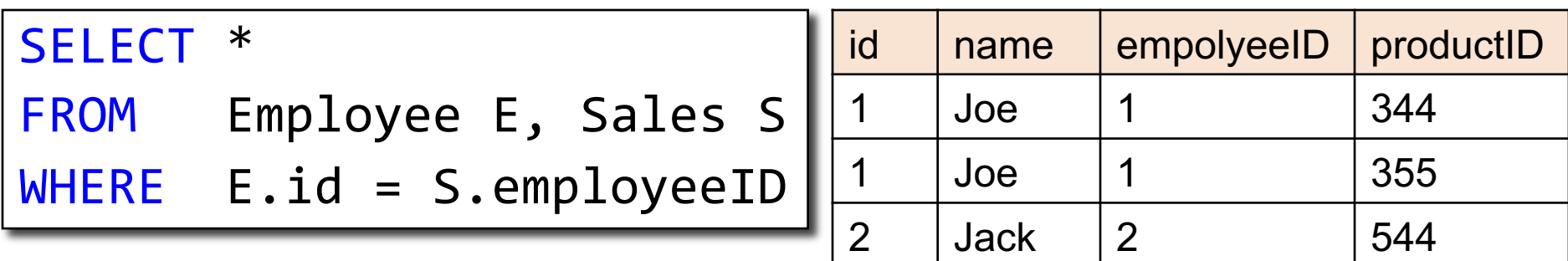

Employee(id, name) Sales(<u>employeeID</u>, productID)

## Inner Join

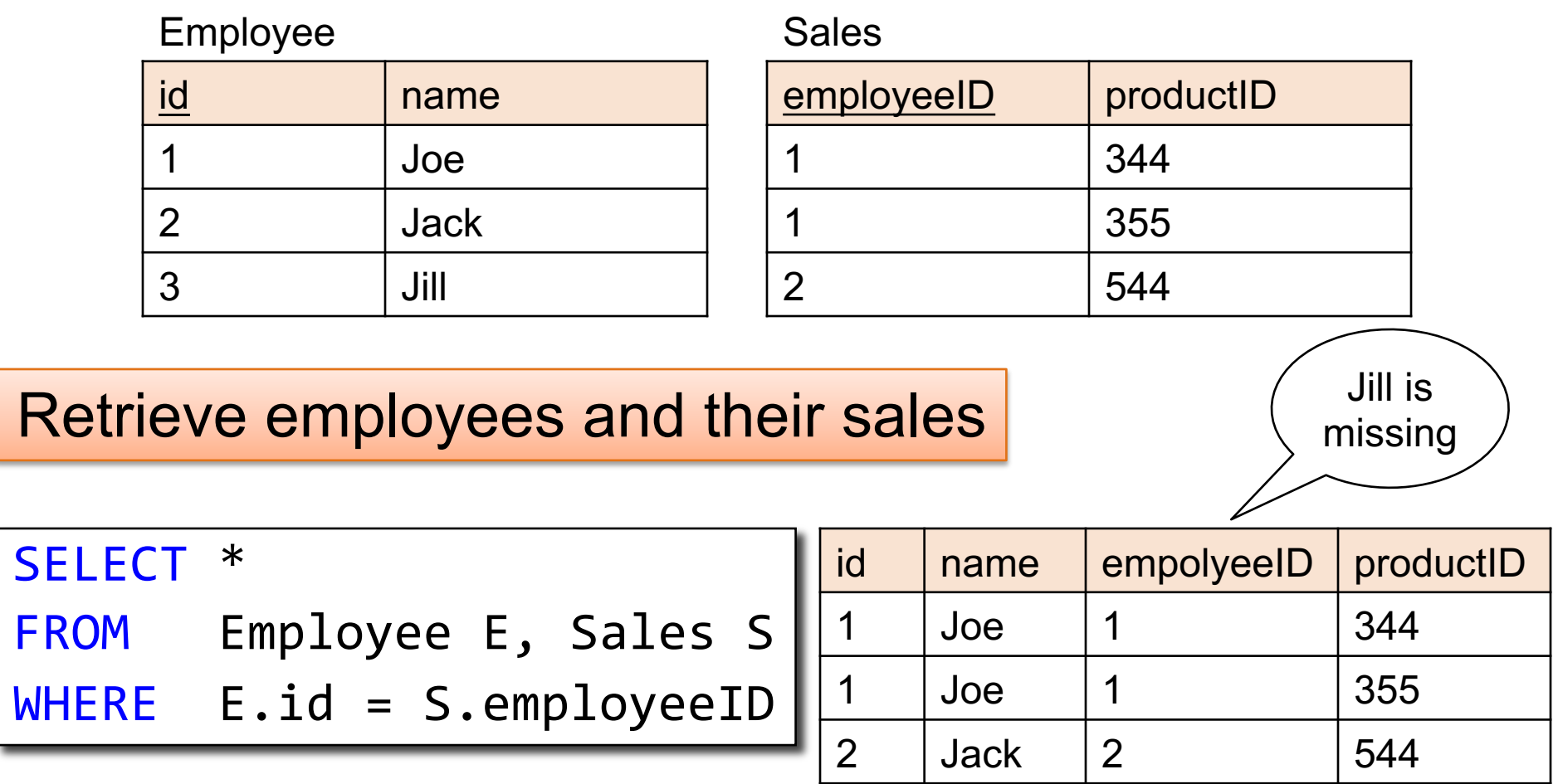

 $Employee(\underline{id}, name)$ Sales(employeeID, productID)

## Inner Join

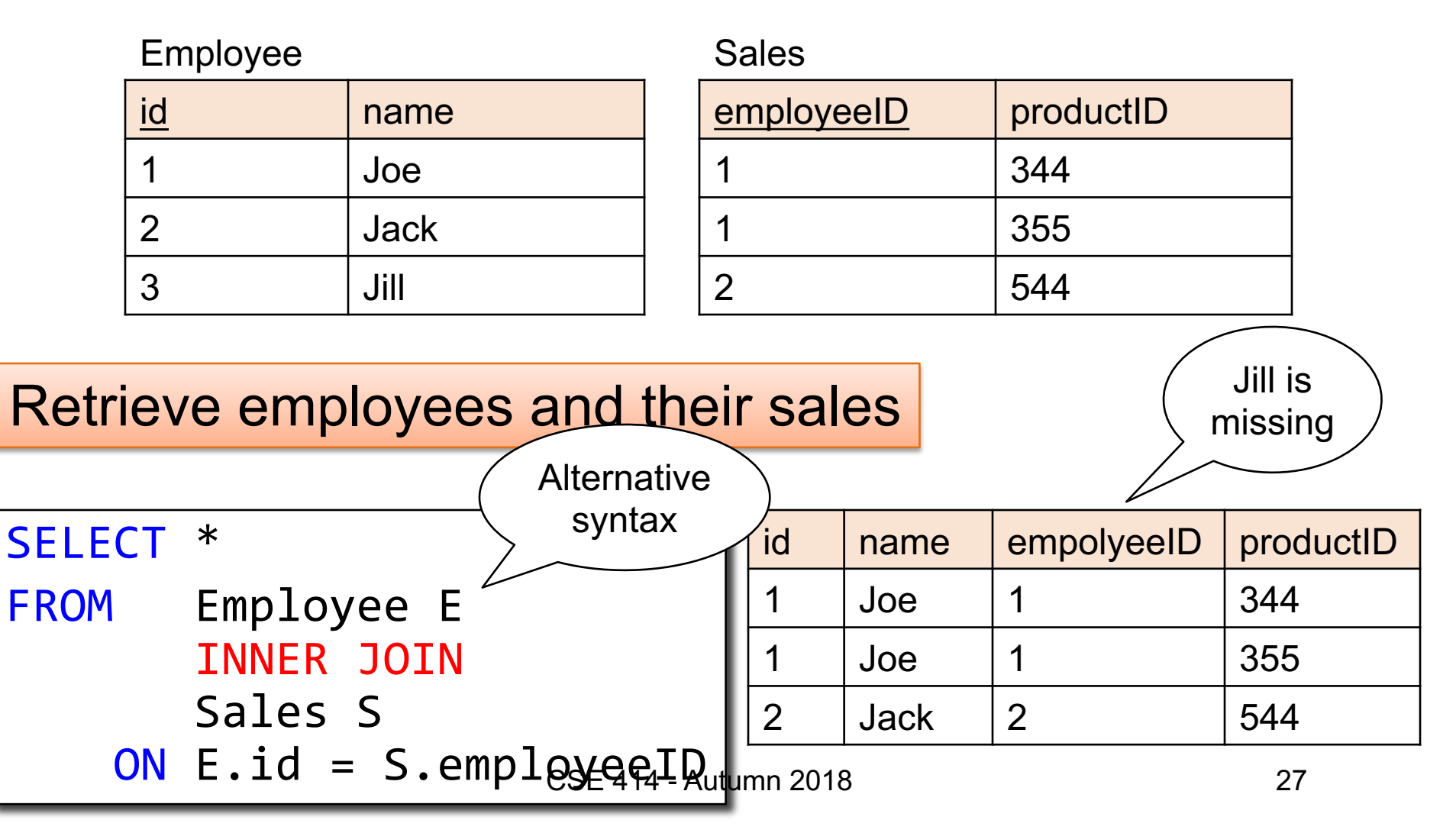

Employee(id, name) Sales(<u>employeeID</u>, productID)

### Outer Join

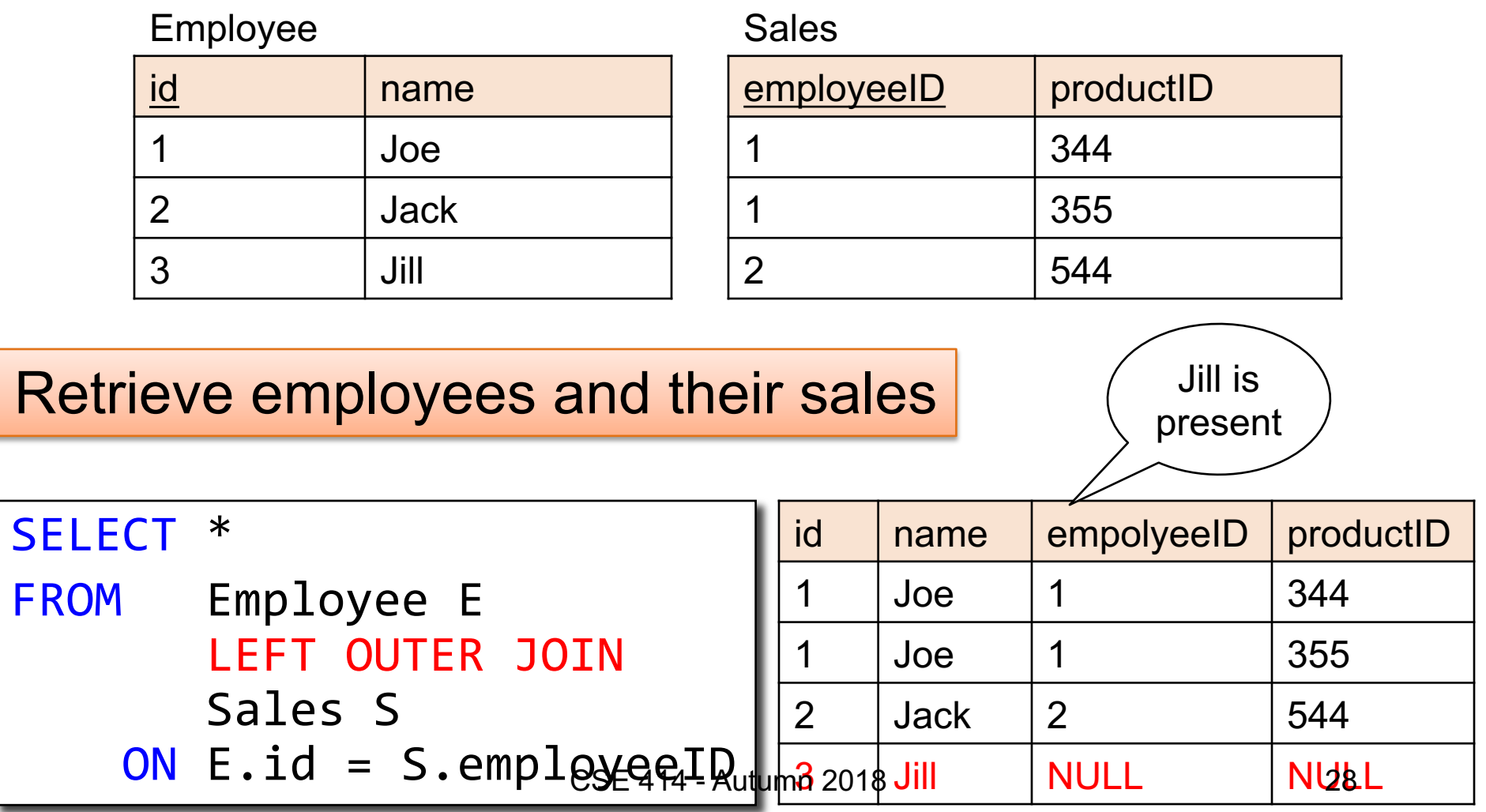